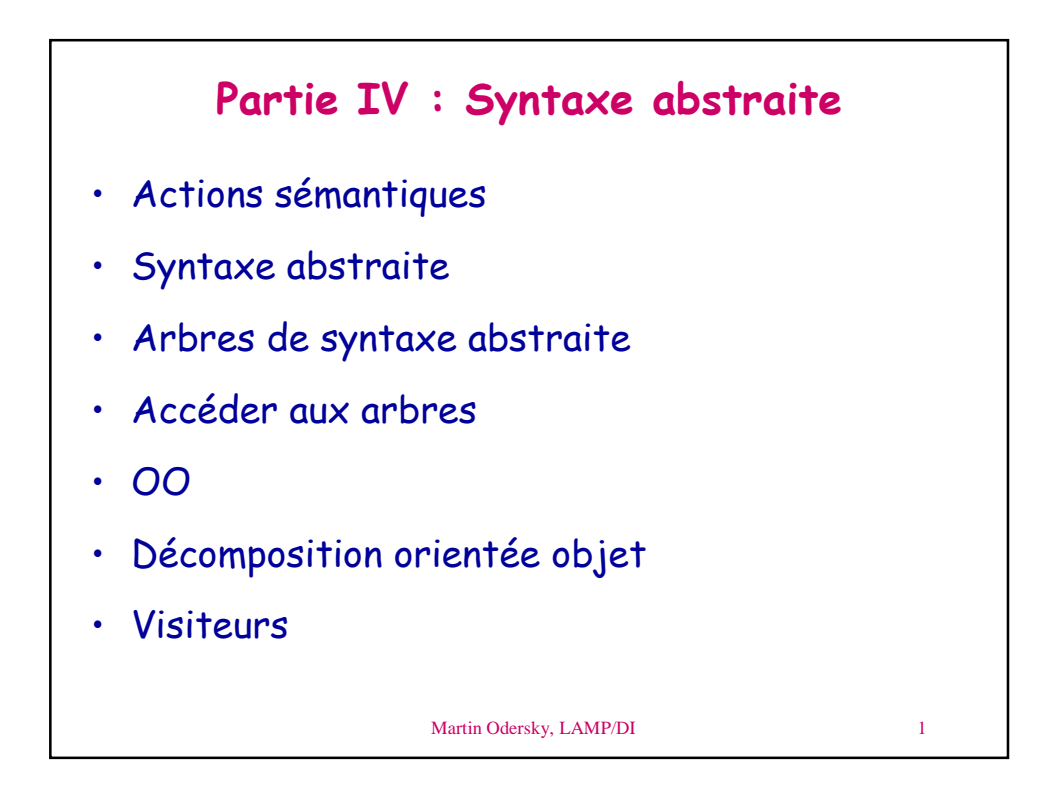

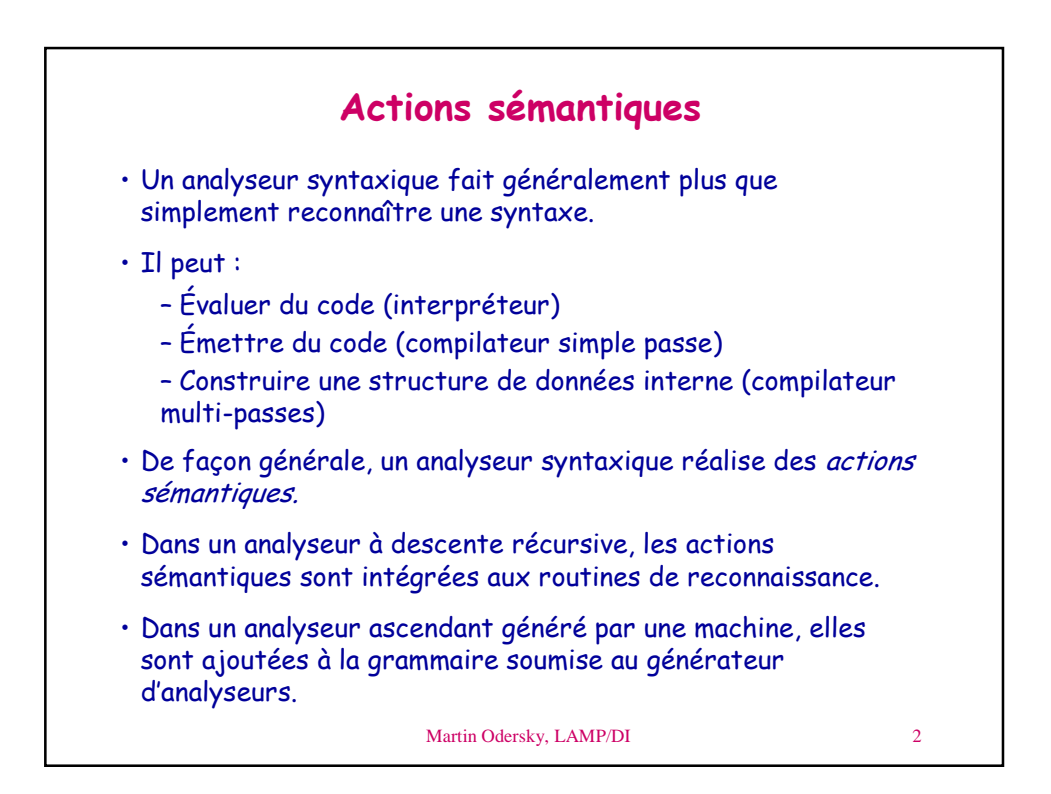

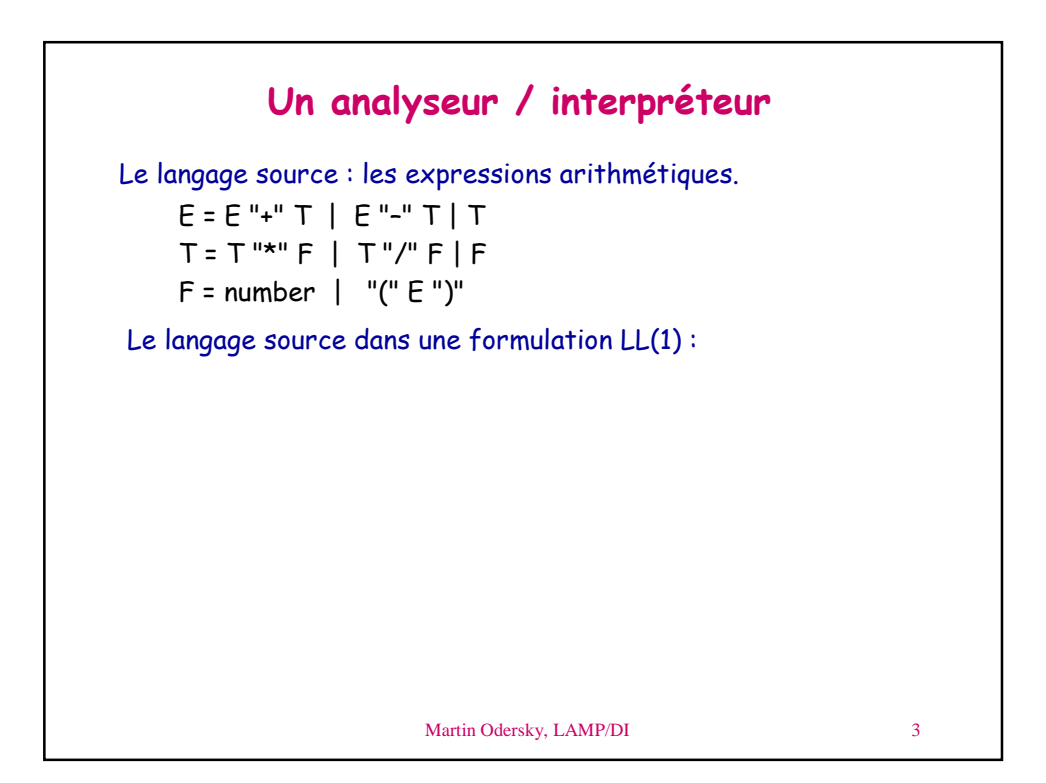

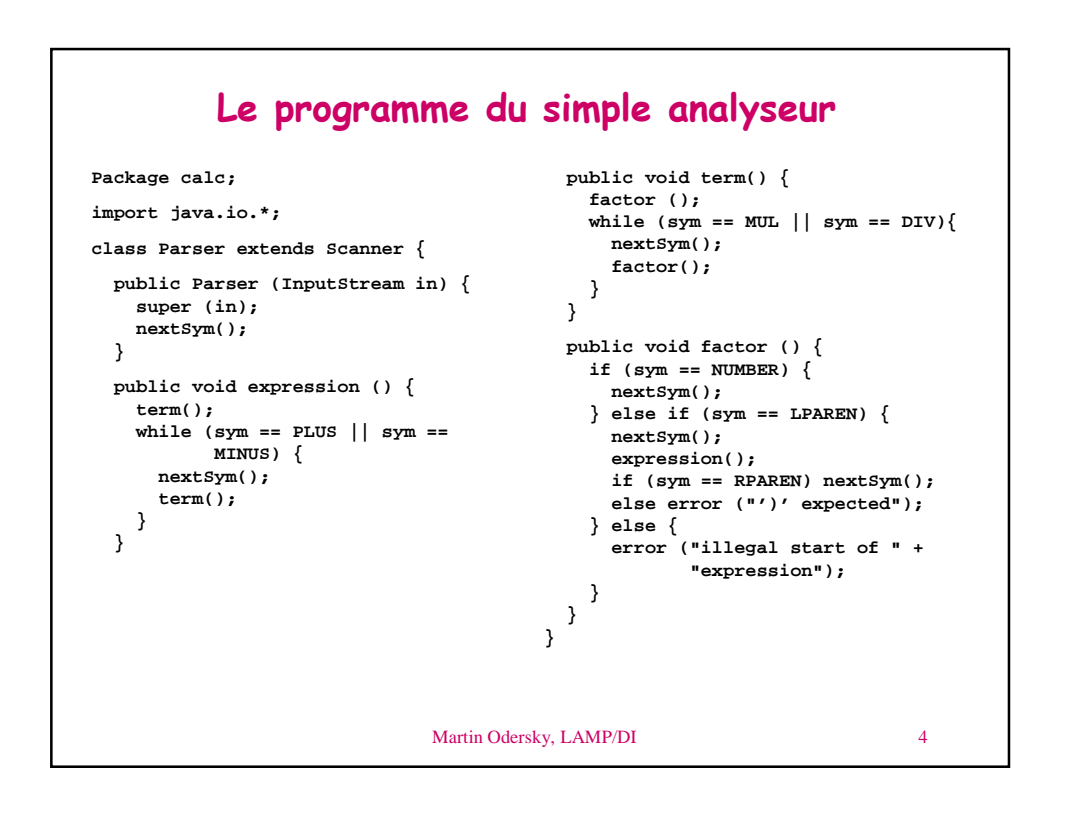

```
Martin Odersky, LAMP/DI 5
                          L'interpréteur
Package calc;
import java.io.*;
class Parser extends Scanner {
 public Parser (InputStream in) {
   super (in);
   nextSym();
 }
 public int expression () {
   int v = term();
   while (sym == PLUS || sym ==
          MINUS) {
     int operator = sym; nextSym();
     int v2 = term();
     if (operator==PLUS) v = v + v2;
     else v = v - v2;
   }
   return v;
 }
 public int term() {
   int v = factor();
   while (sym == MUL || sym == DIV){
                                             int operator = sym; nextSym();
                                             int v2 = factor();
                                             if (operator==MUL) v = v * v2;
                                             else v = v / v2;
                                           }
                                           return v;
                                         }
                                         public int factor () {
                                           int v = 0;
                                          if (sym == NUMBER) {
                                           v = Integer.parseInt(chars);
                                            nextSym();
                                         } else if (sym == LPAREN) {
                                            nextSym();
                                             v = expression();
                                            if (sym == RPAREN) nextSym();
                                             else error ("')' expected");
                                           } else {
                                             error ("illegal start of " +
                                                    "expression");
                                           }
                                           return v;
                                         }
                                       }
```
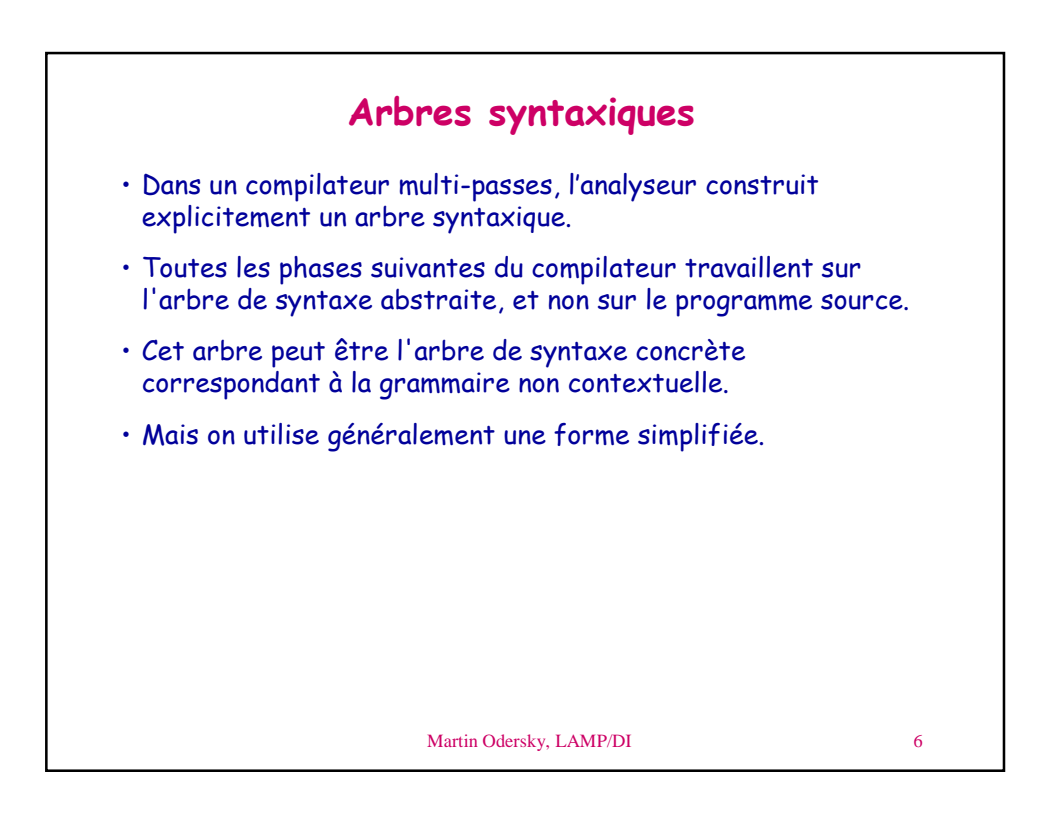

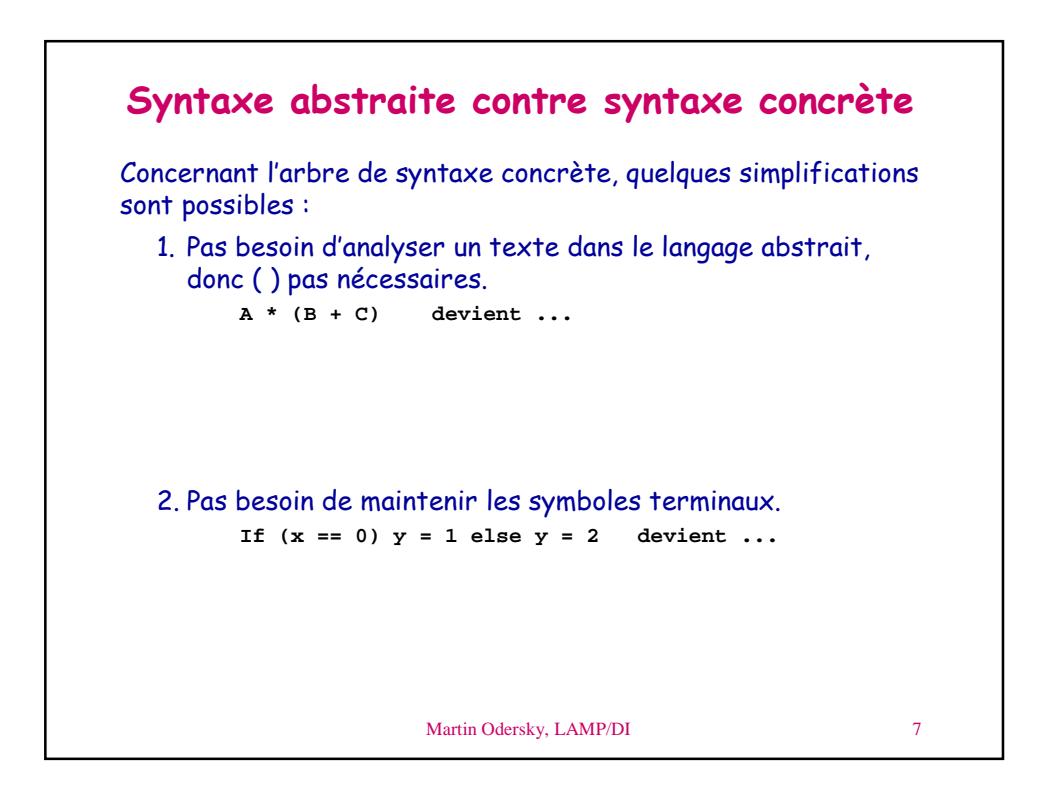

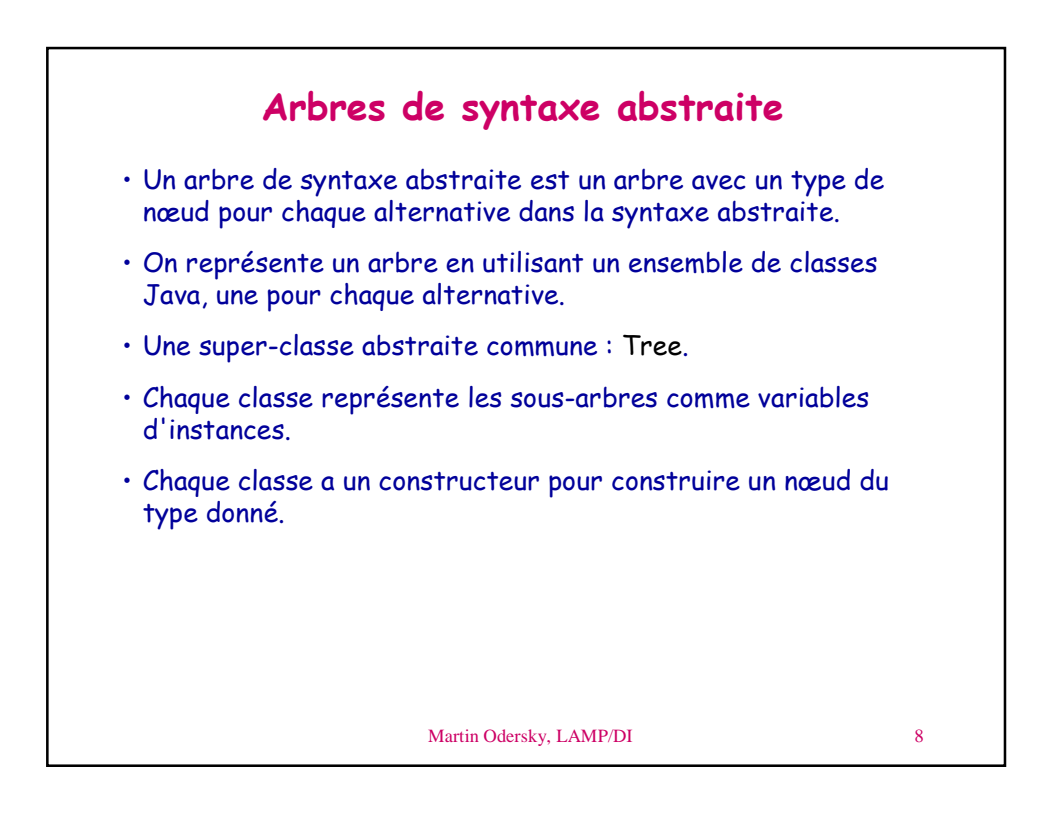

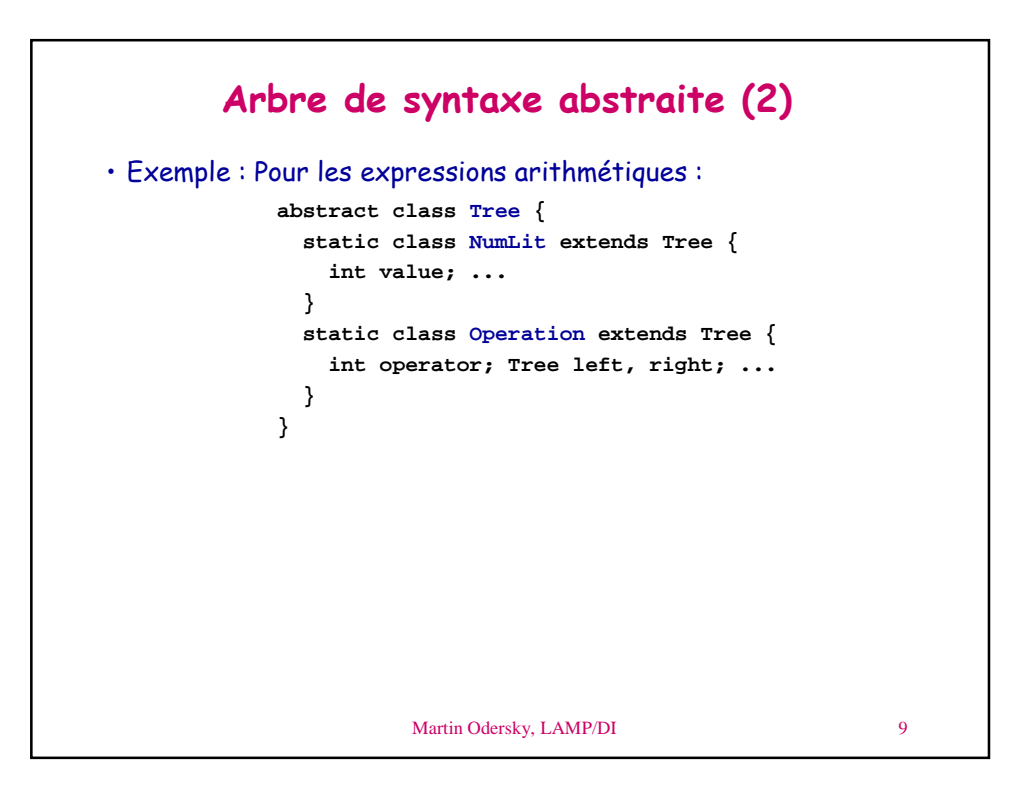

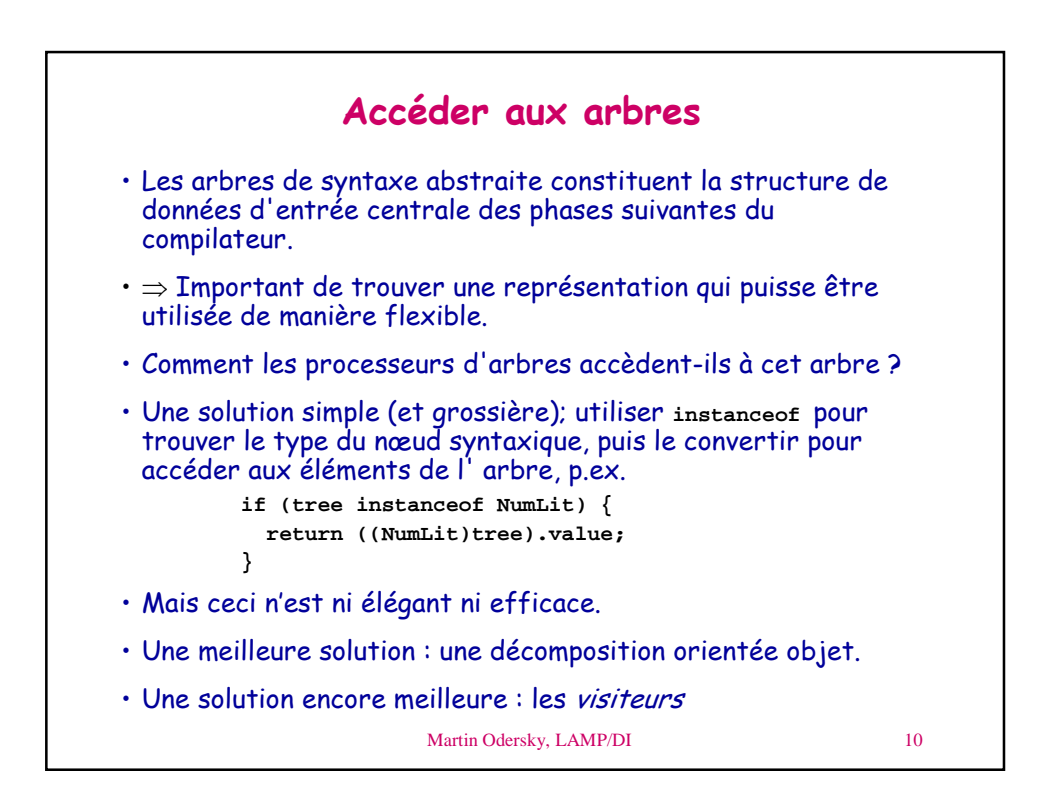

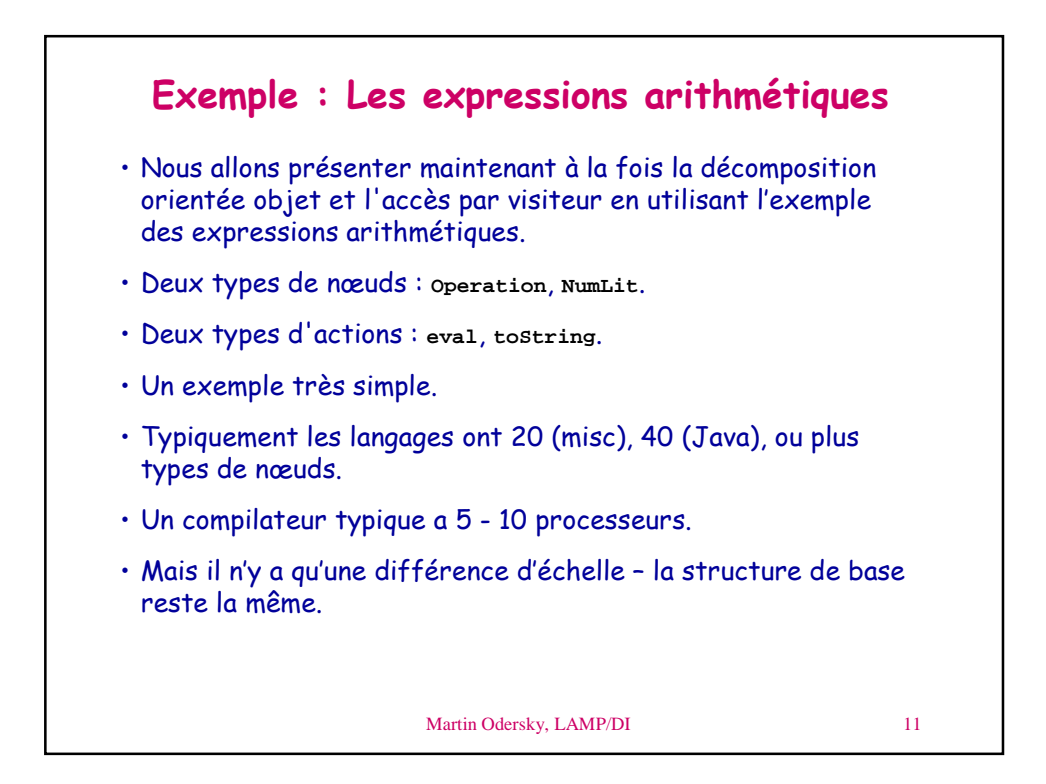

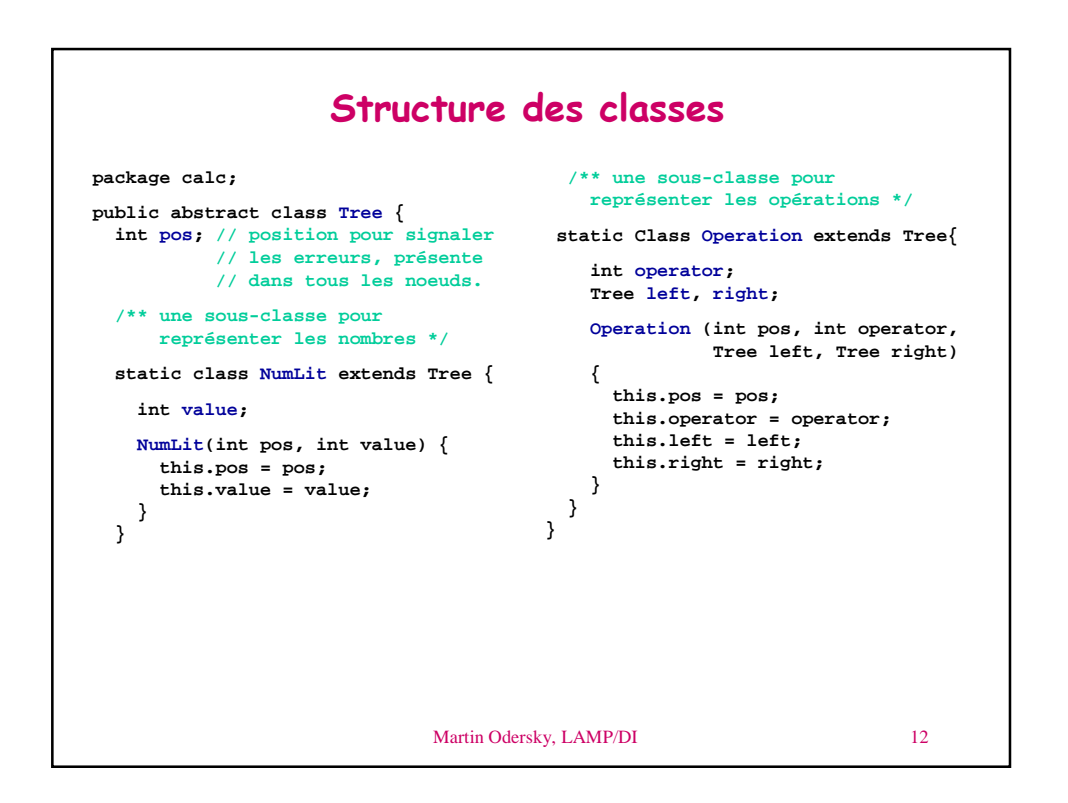

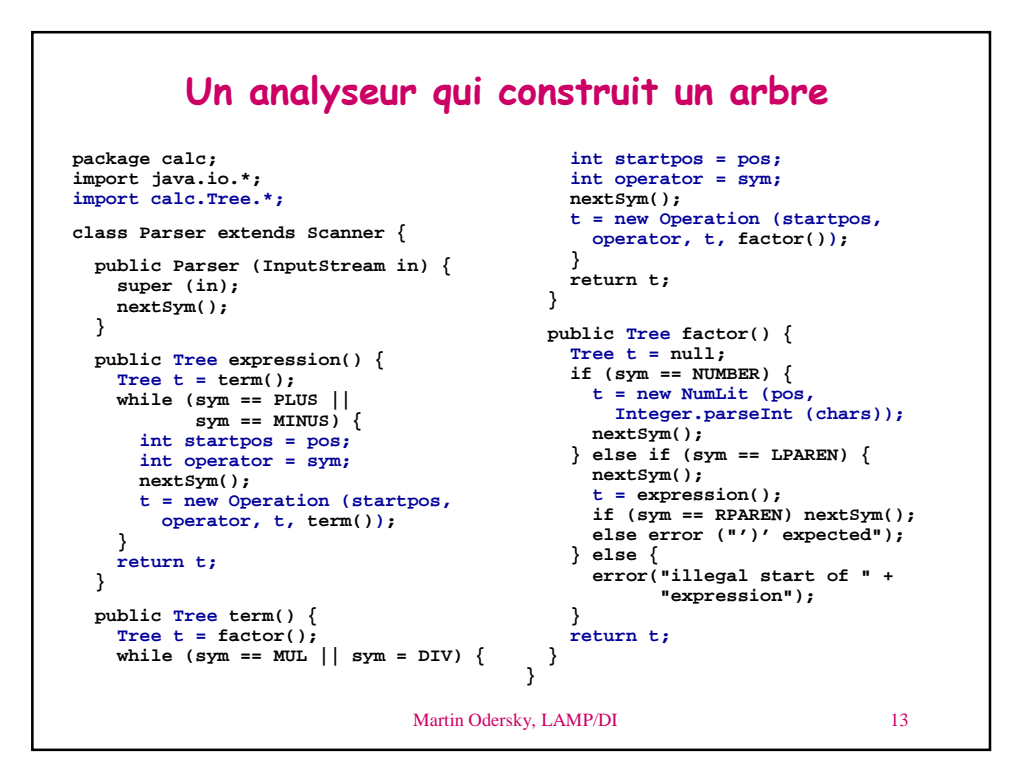

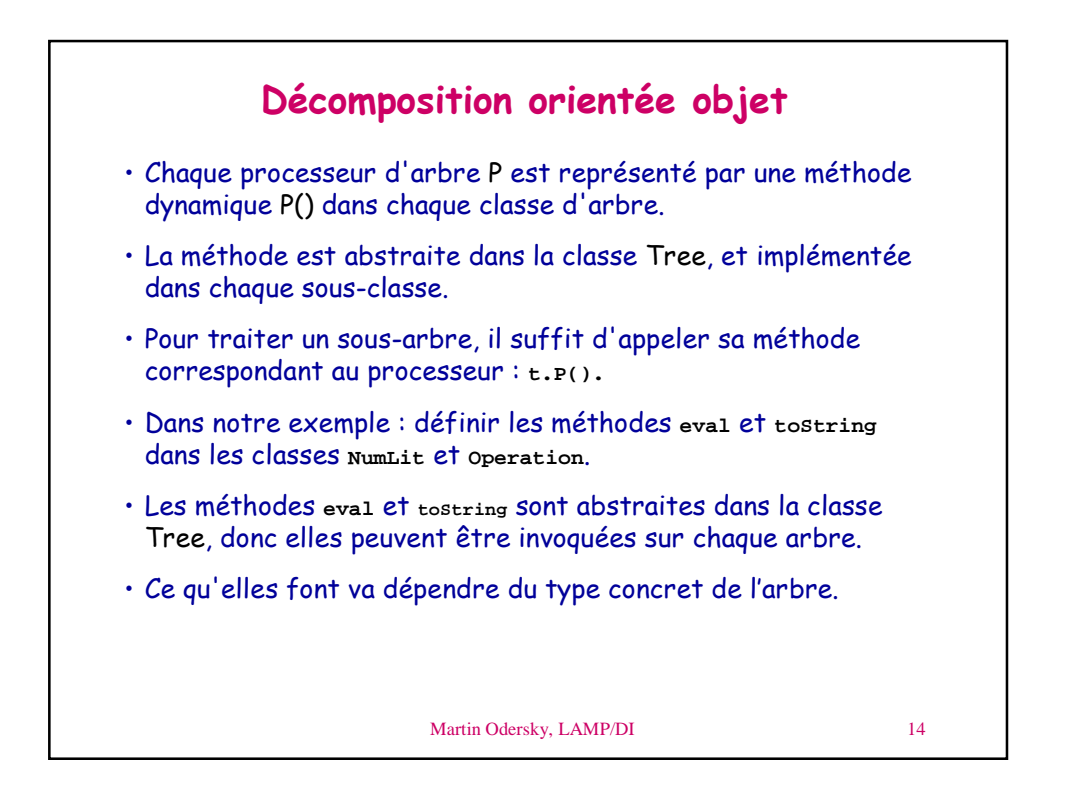

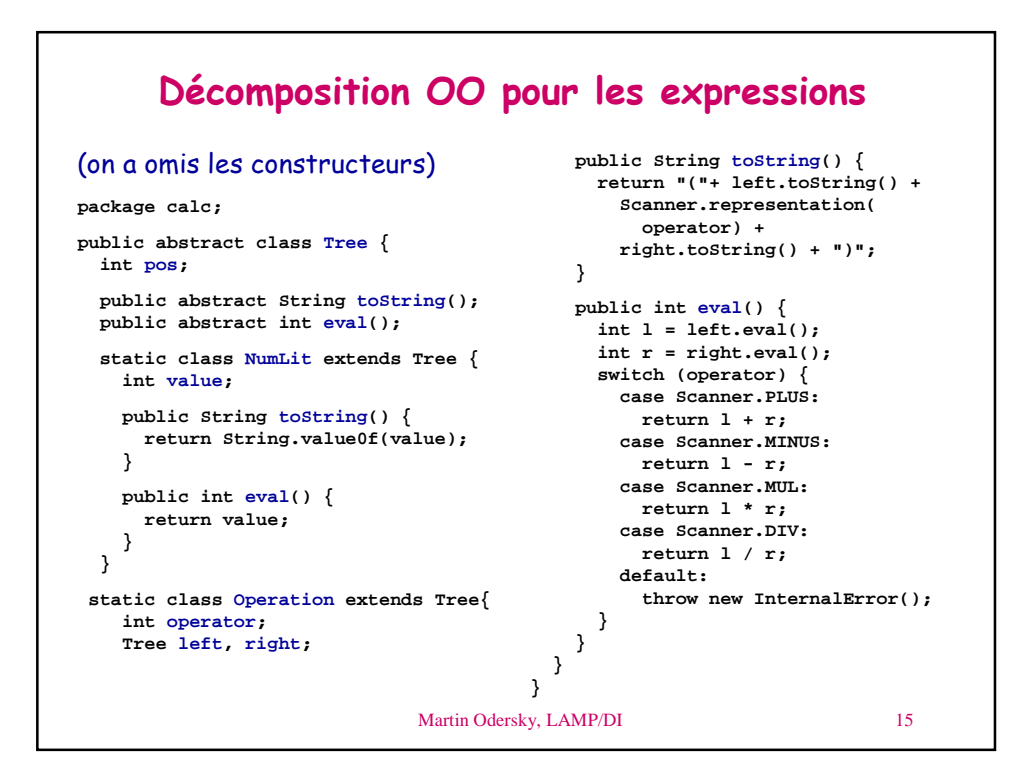

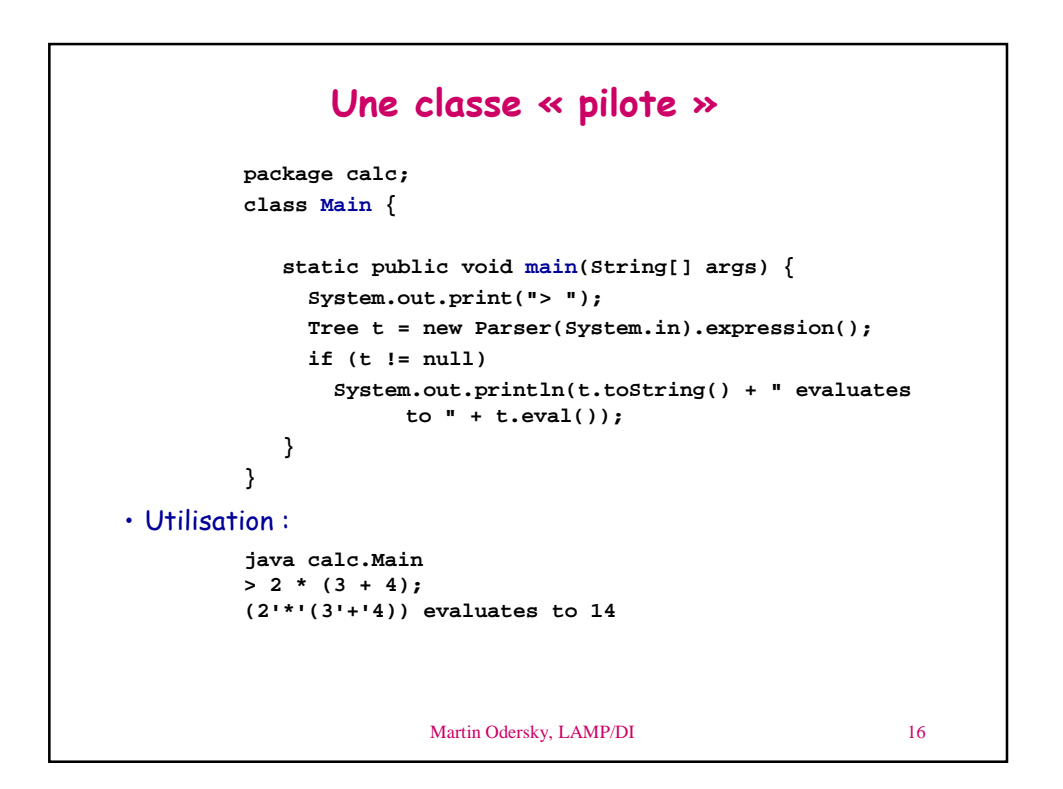

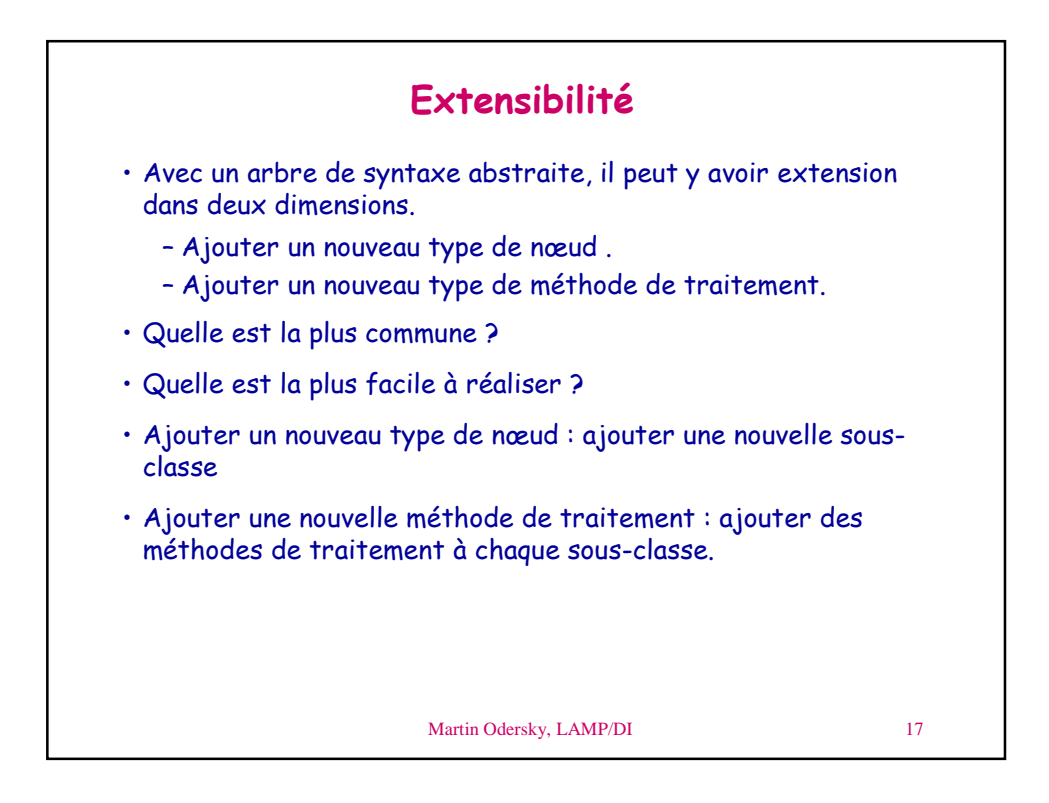

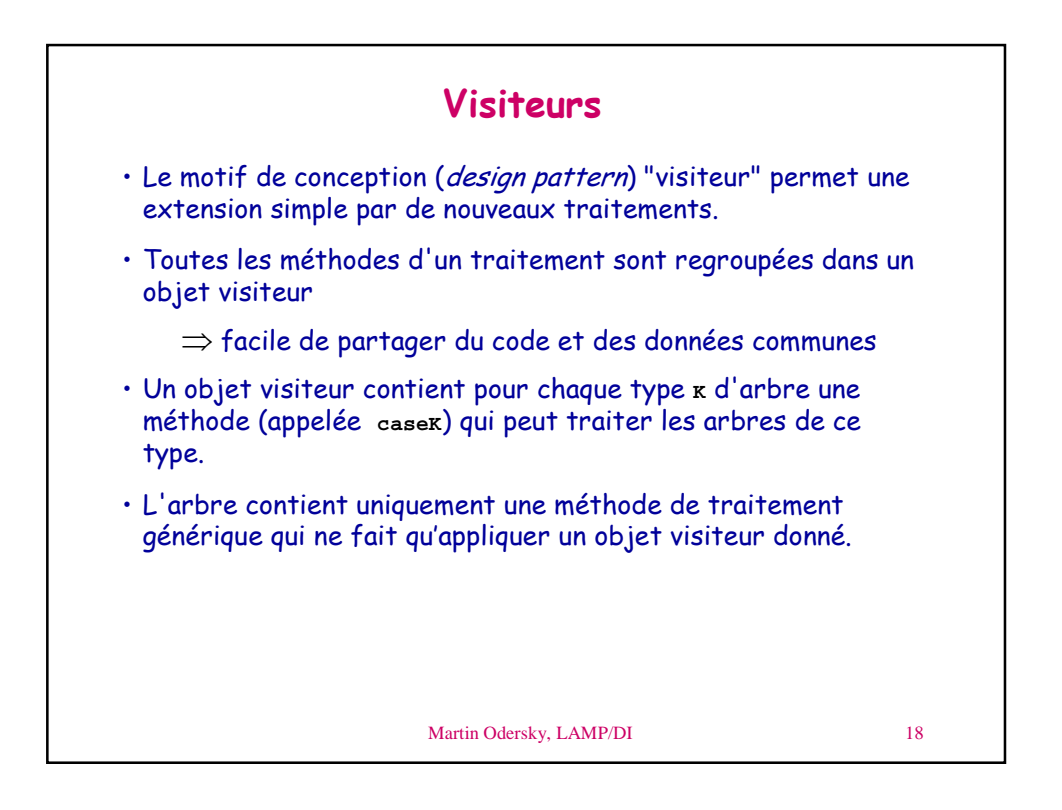

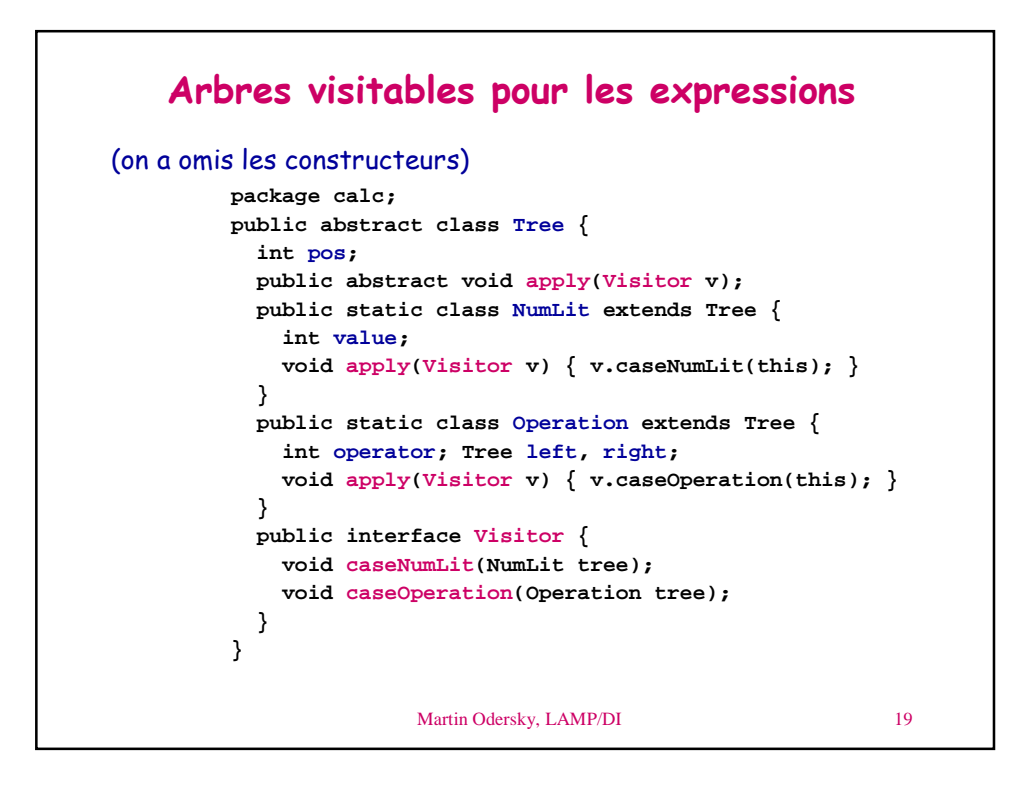

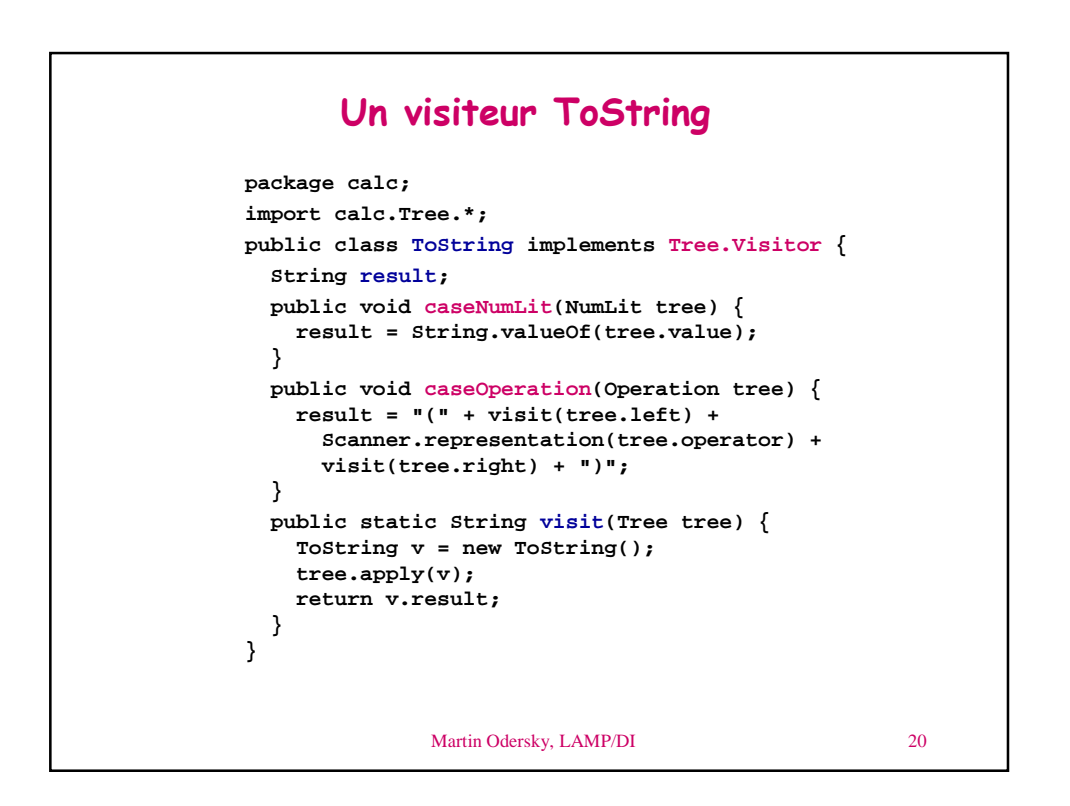

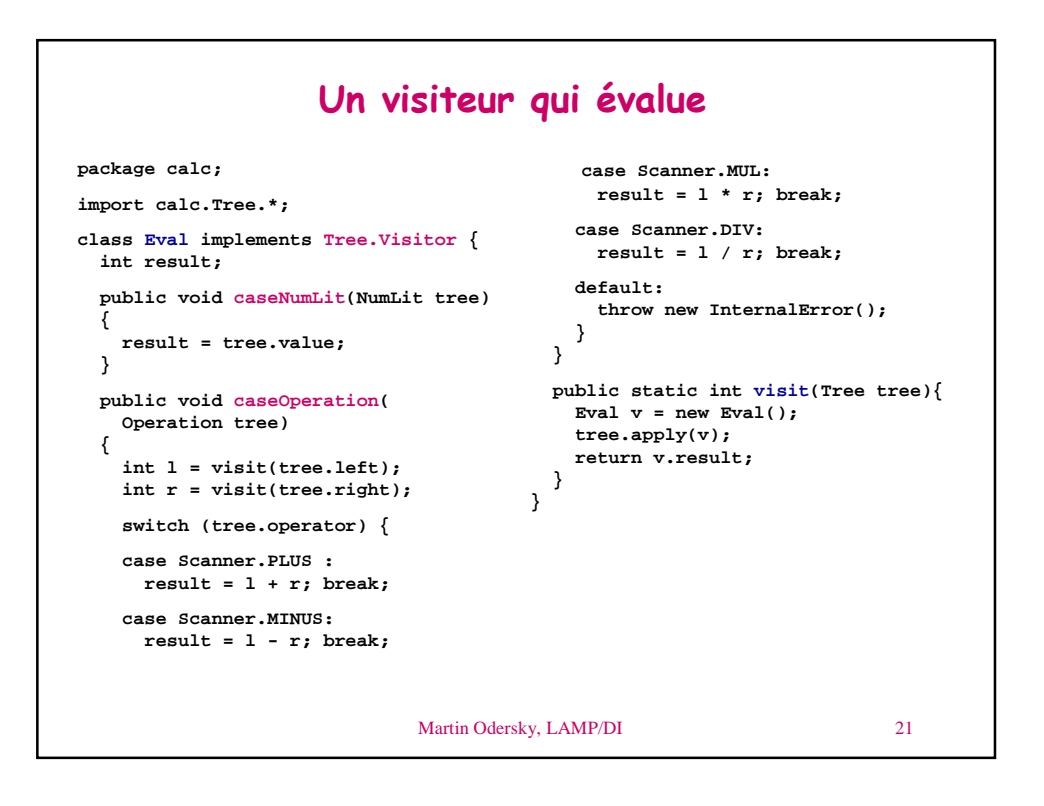

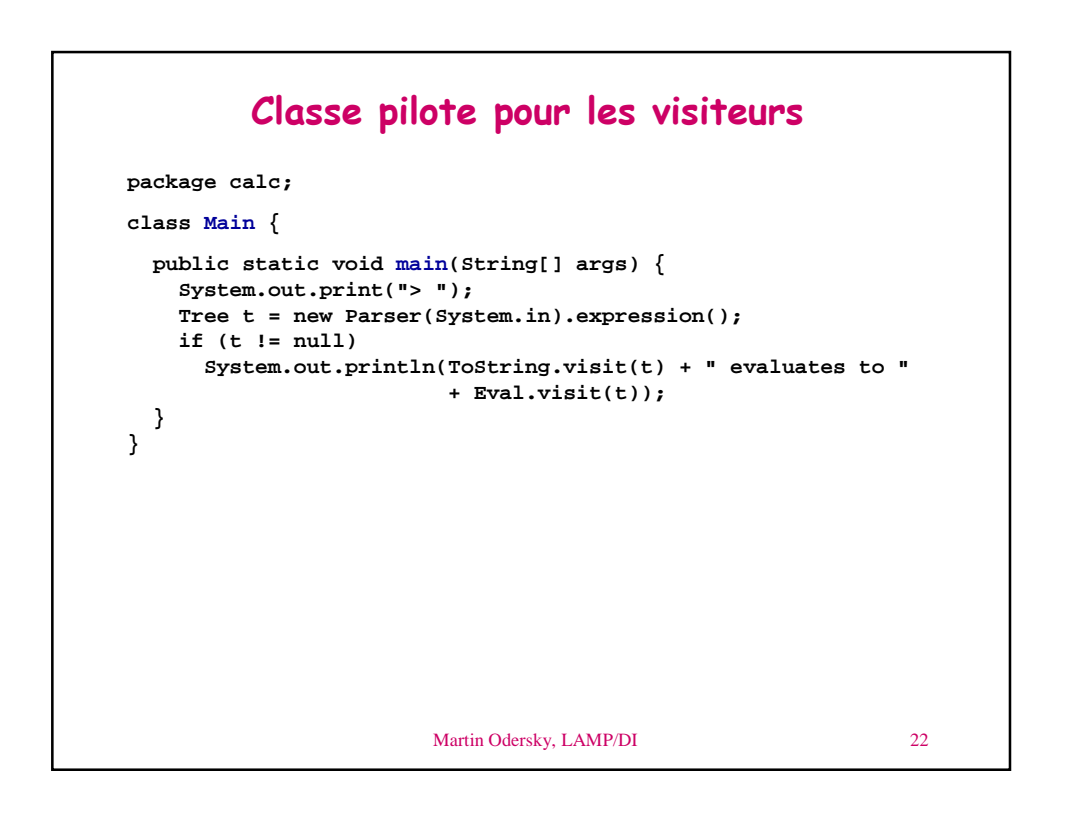

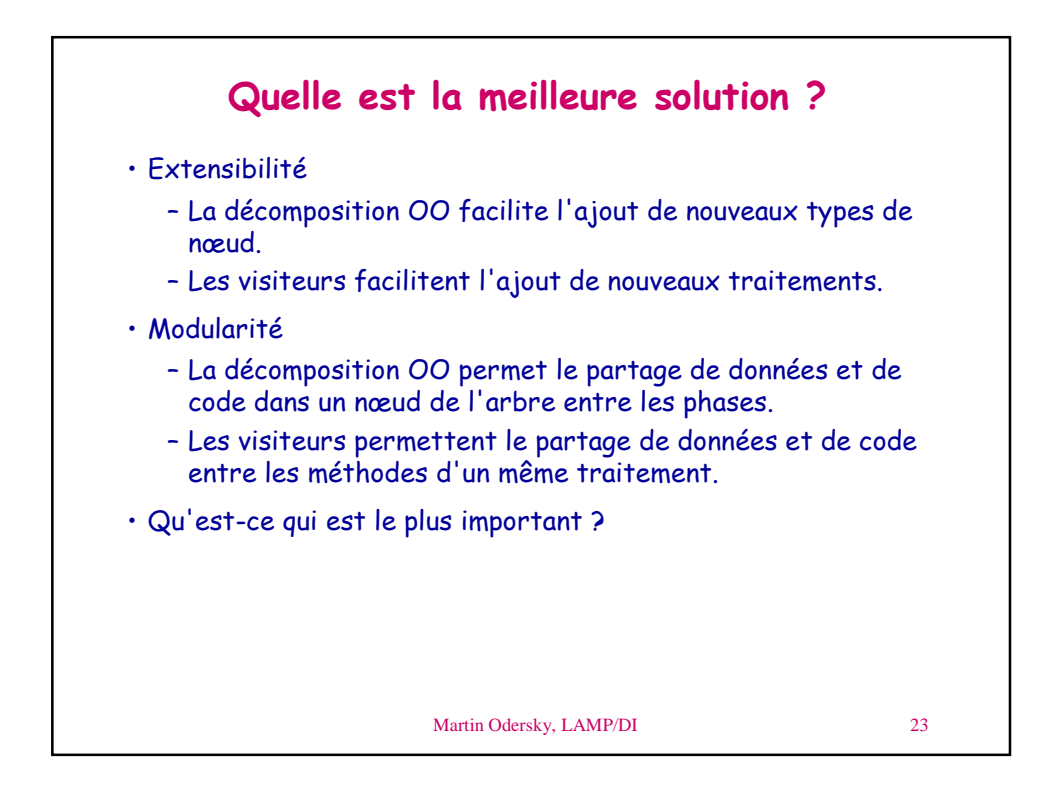

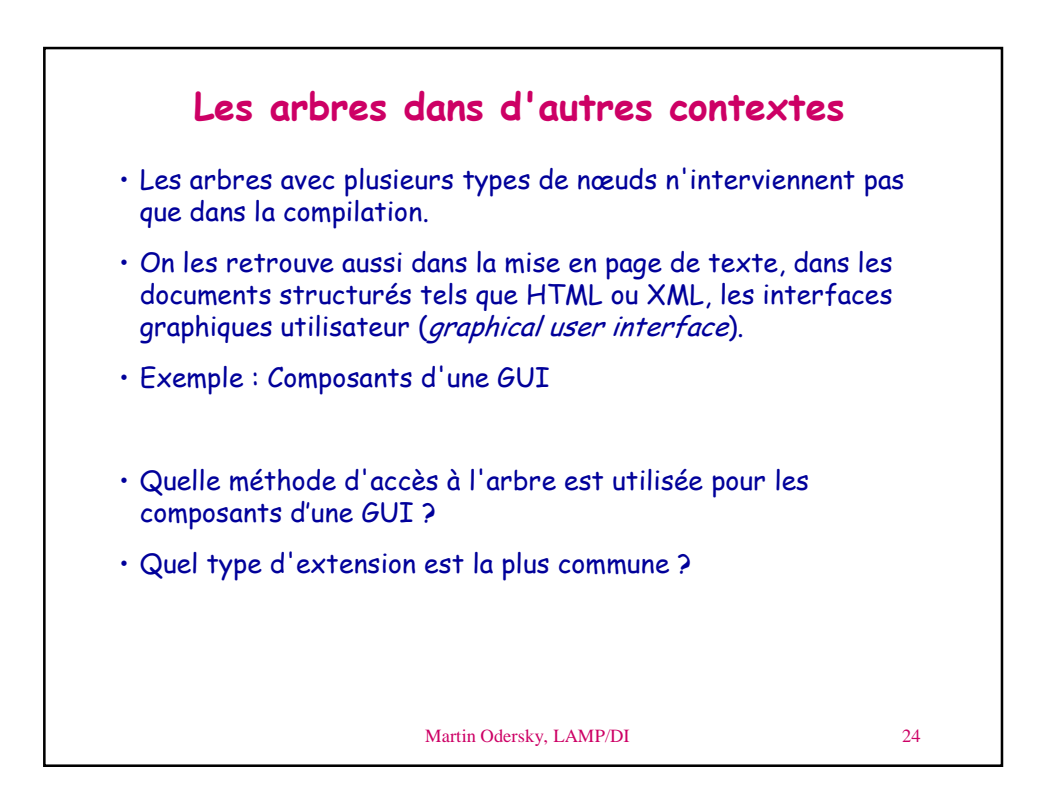

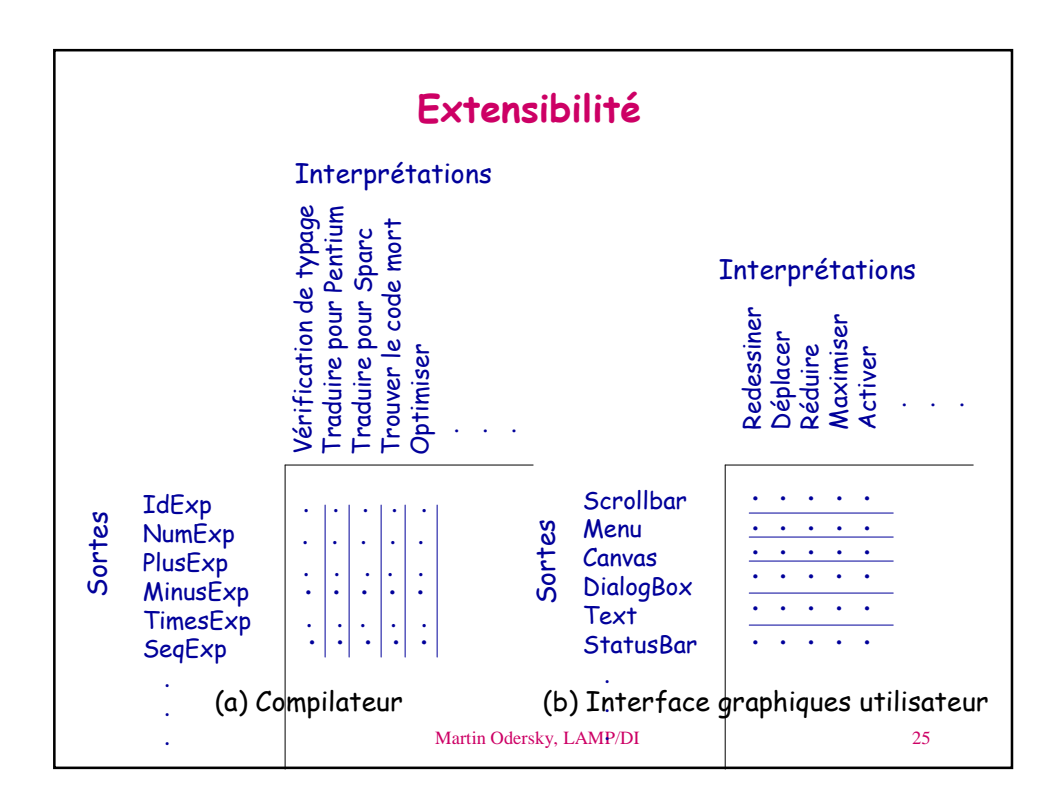

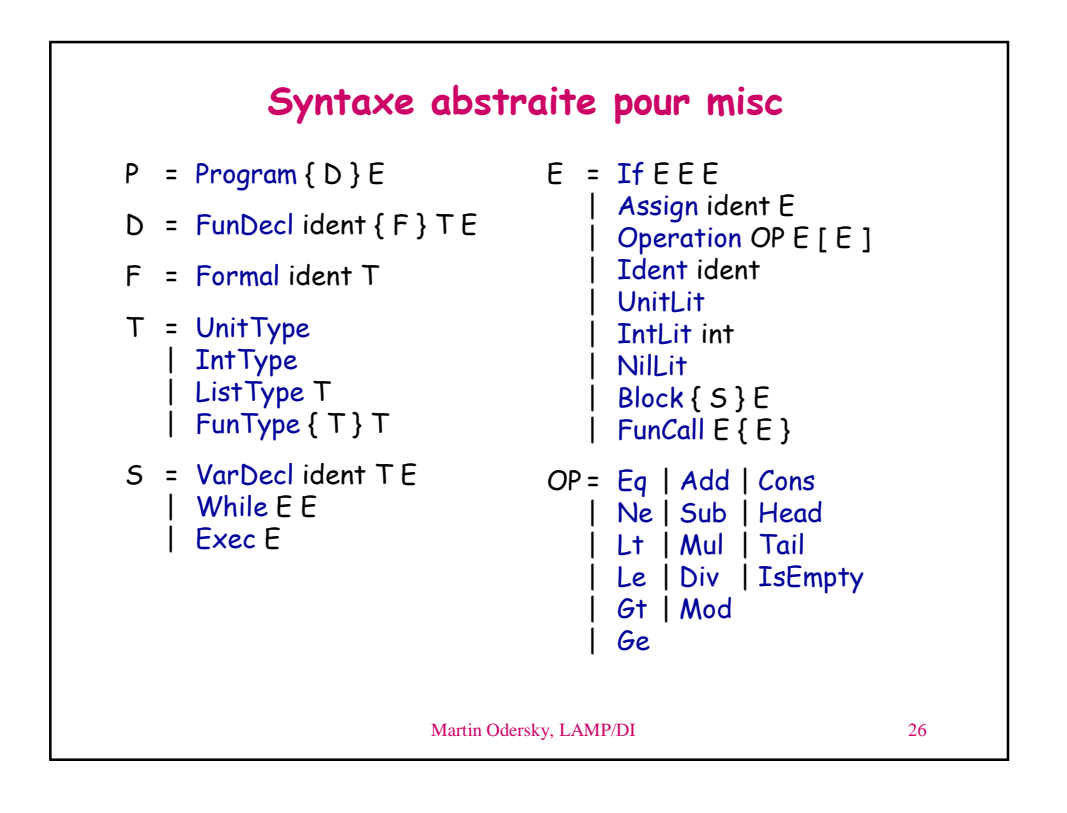

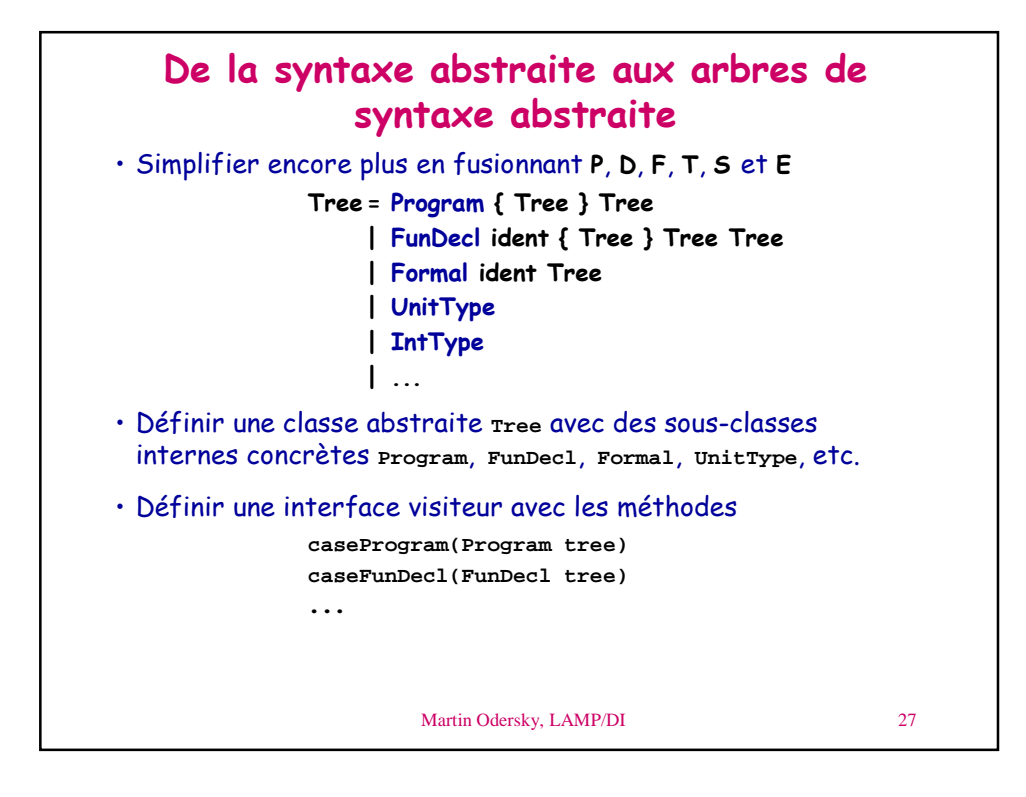

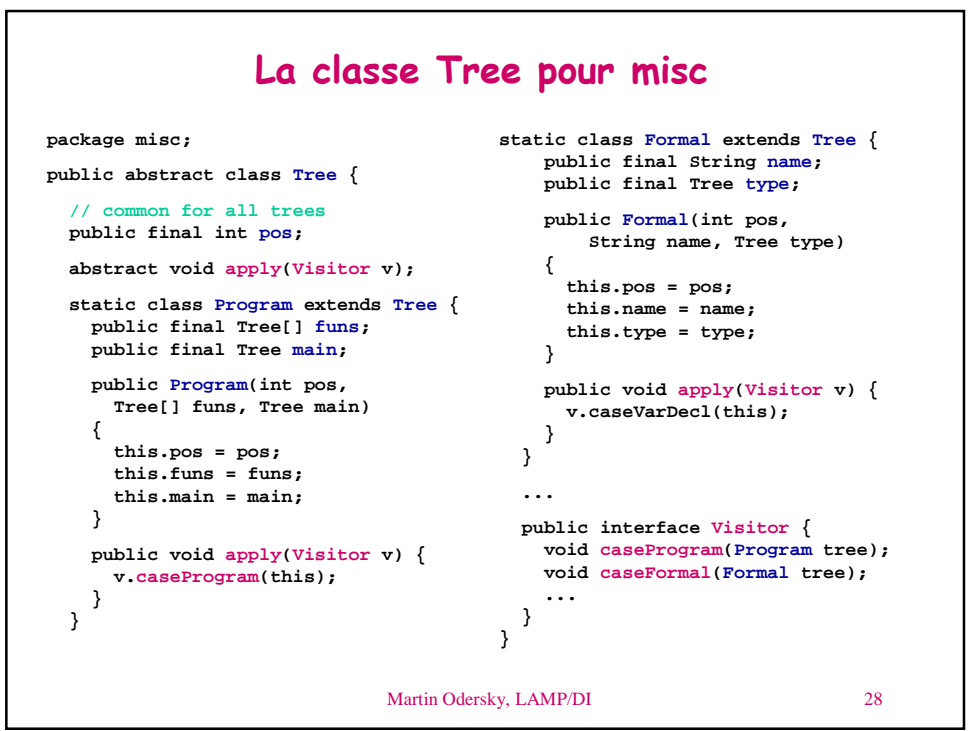

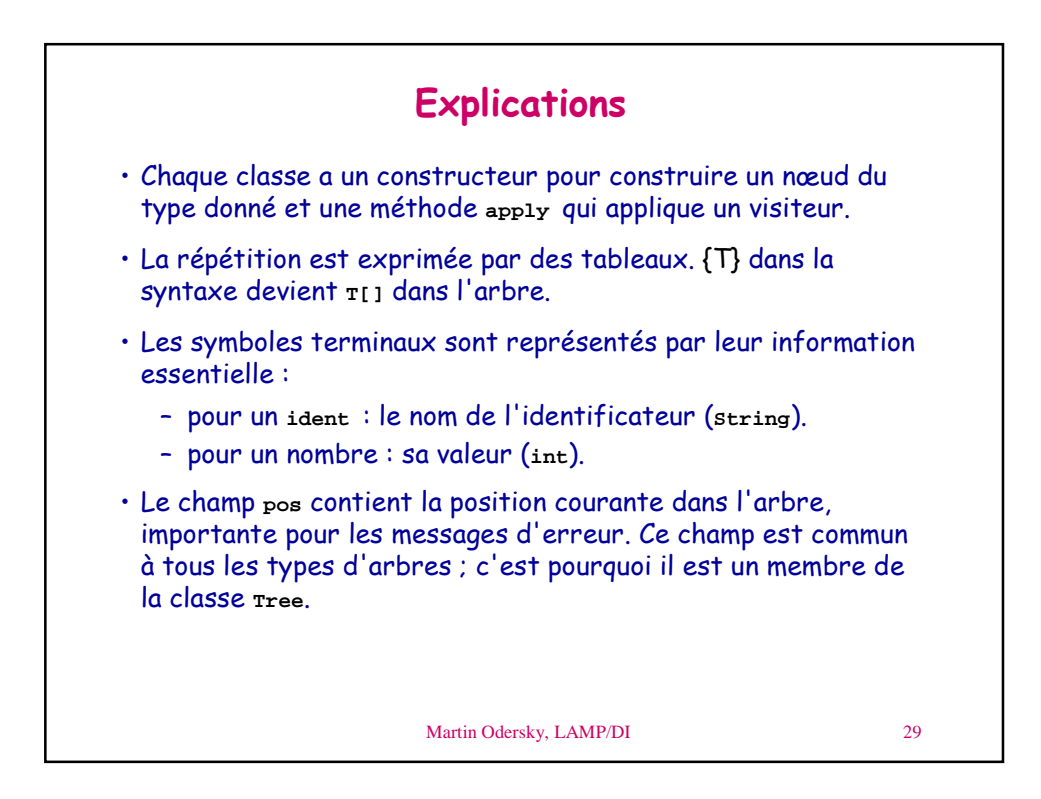

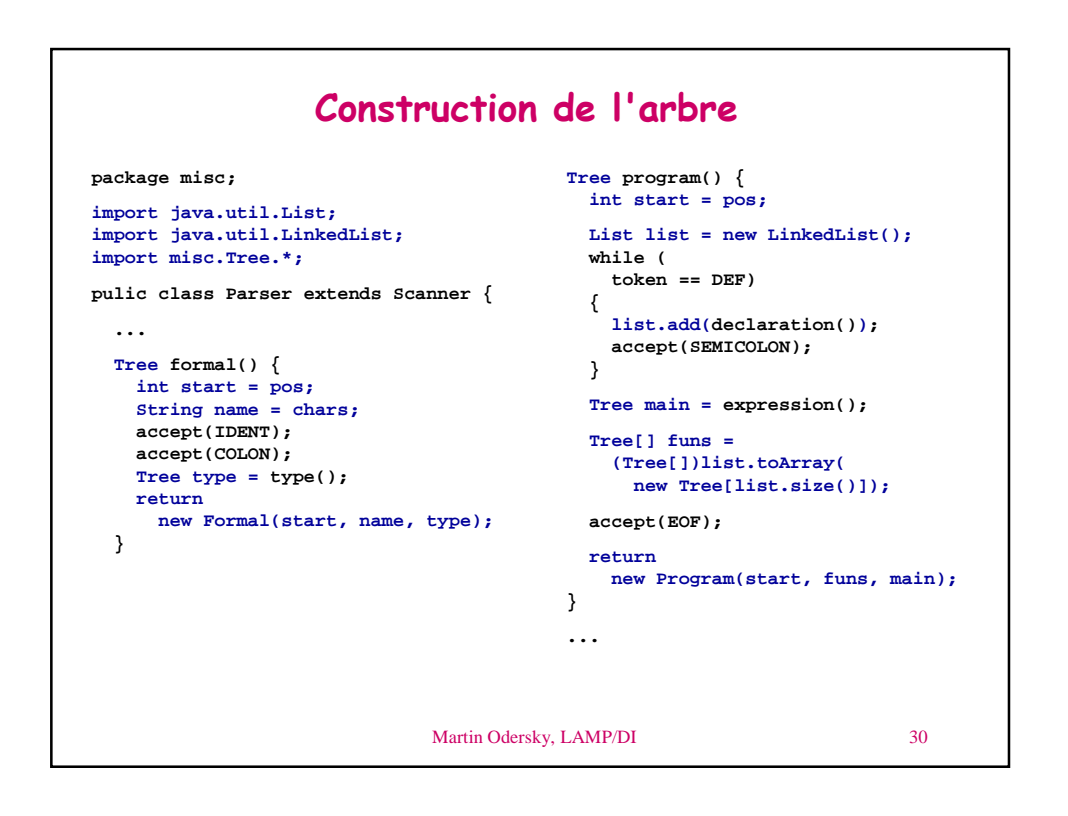

```
Martin Odersky, LAMP/DI 31
{\sf Exemple} de visiteur : un formateur d'arbre
       package misc;
       import misc.Tree.*;
       public class Pretty implements Visitor {
         public void caseProgram(Program tree) {
           for (int i = 0; i < tree.funs; i++) {
            print(tree.funs[i]);
            System.out.println();
             System.out.println();
           }
           print(tree.main);
         }
         ...
         public void print(Tree tree) {
           tree.apply(this);
         }
       }
```